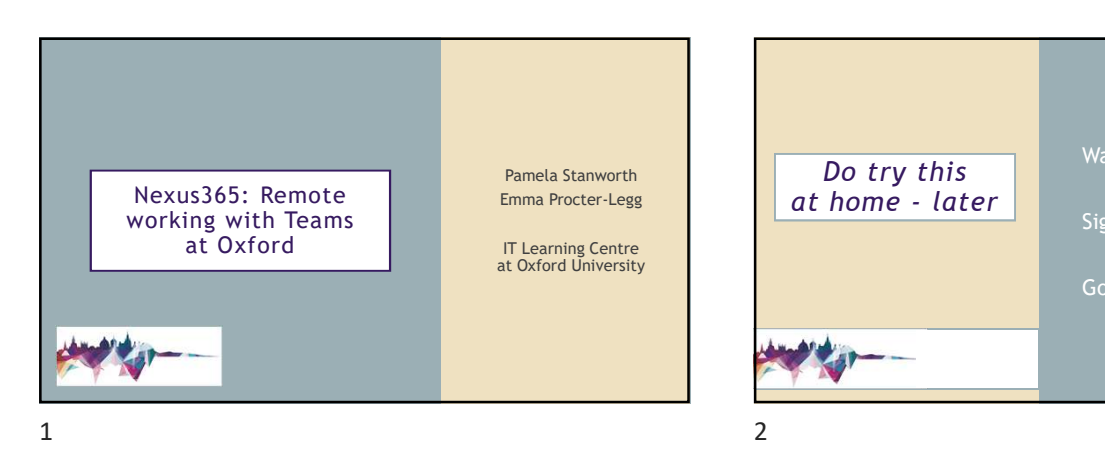

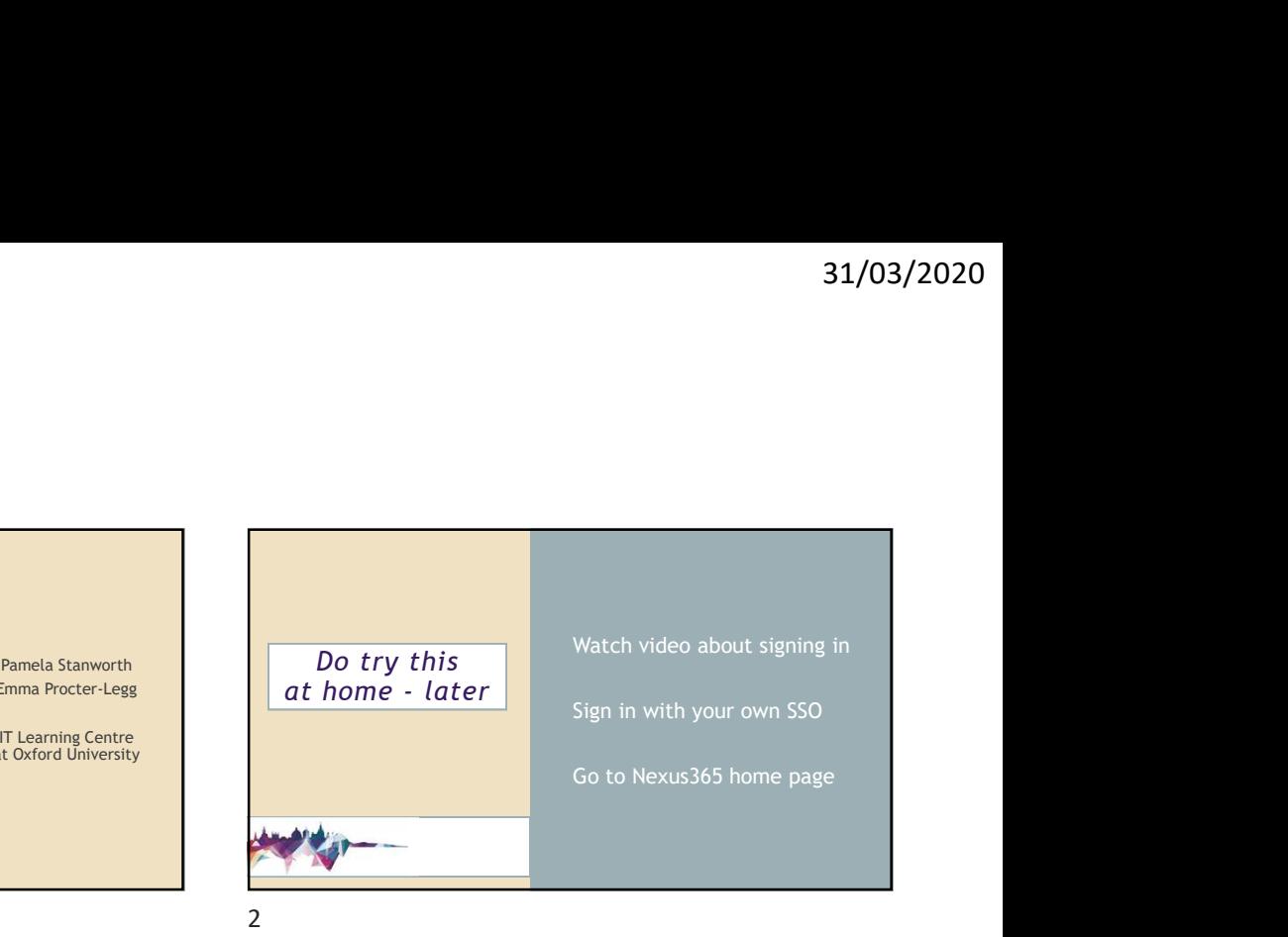

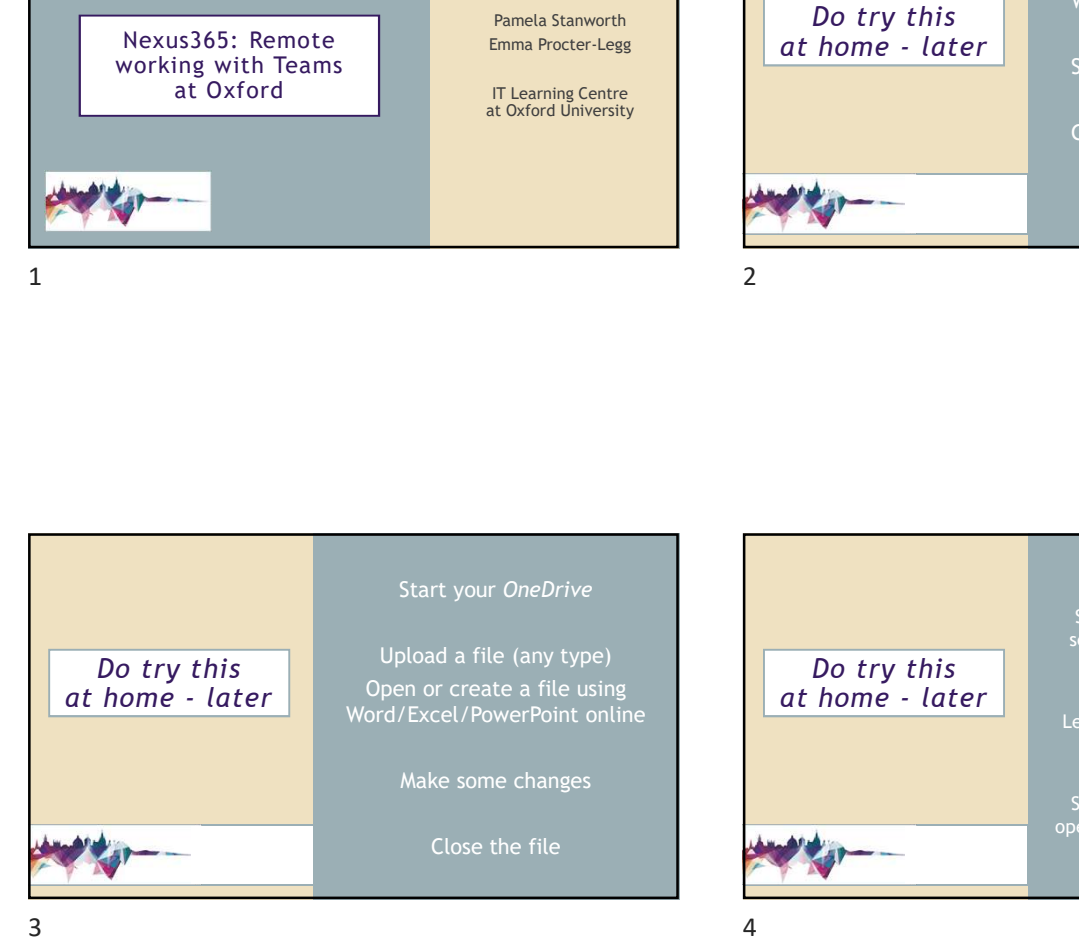

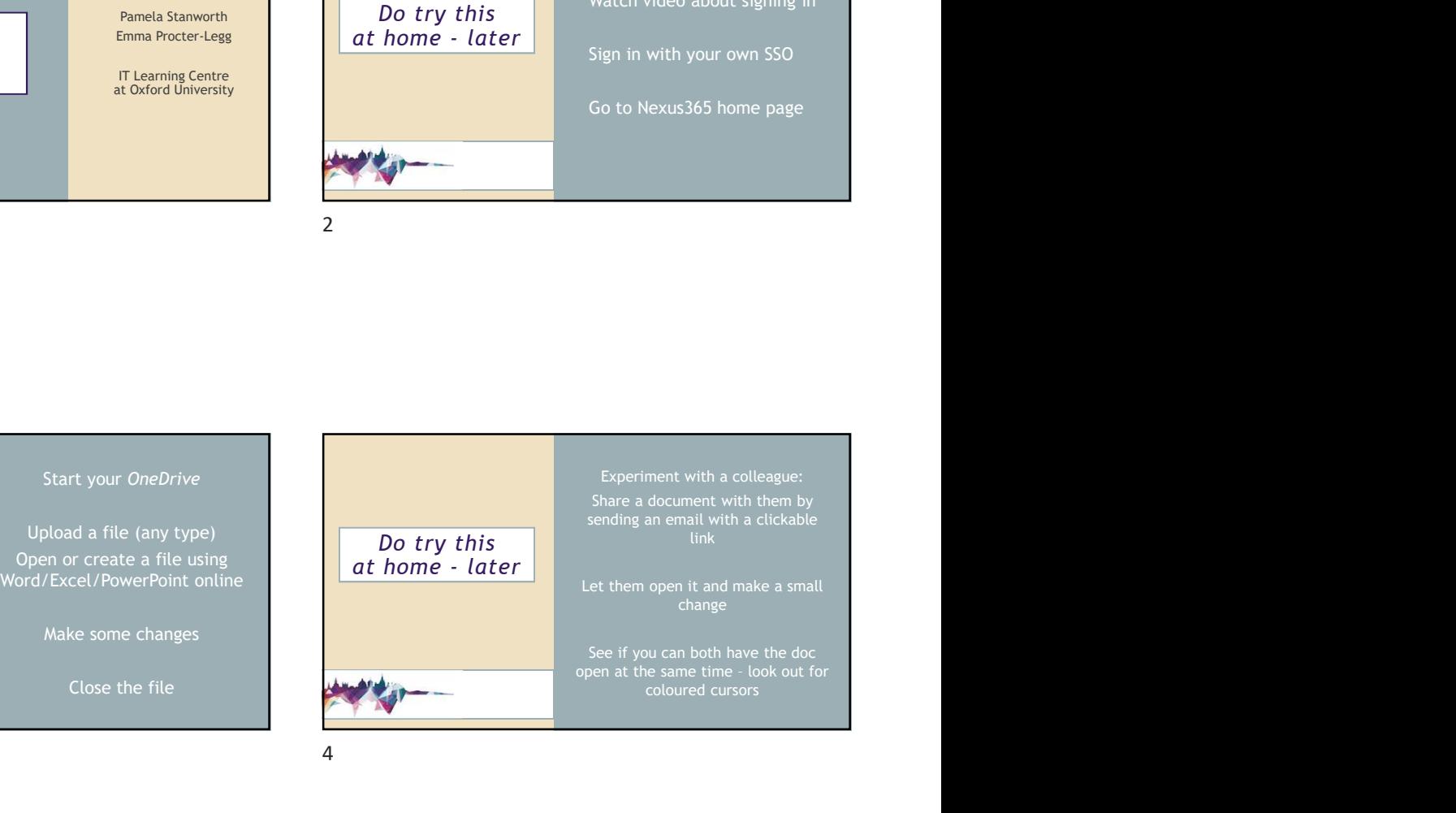

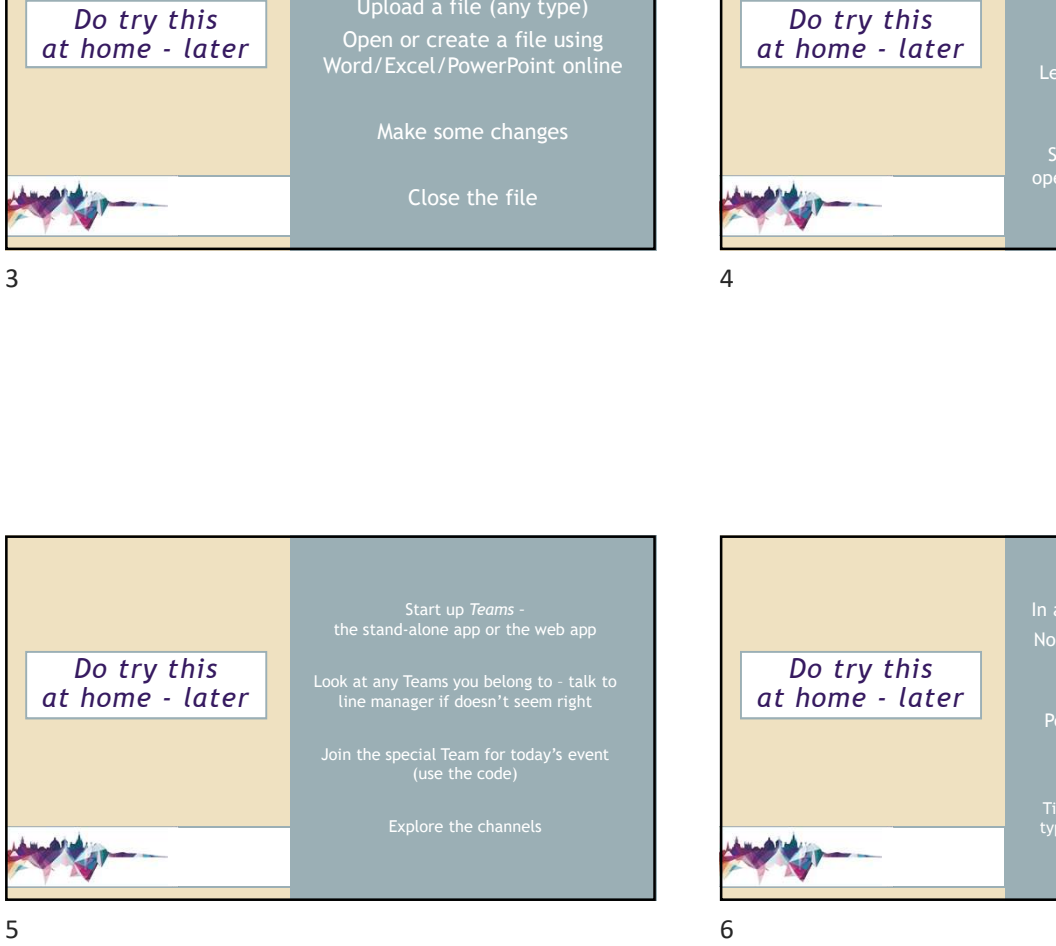

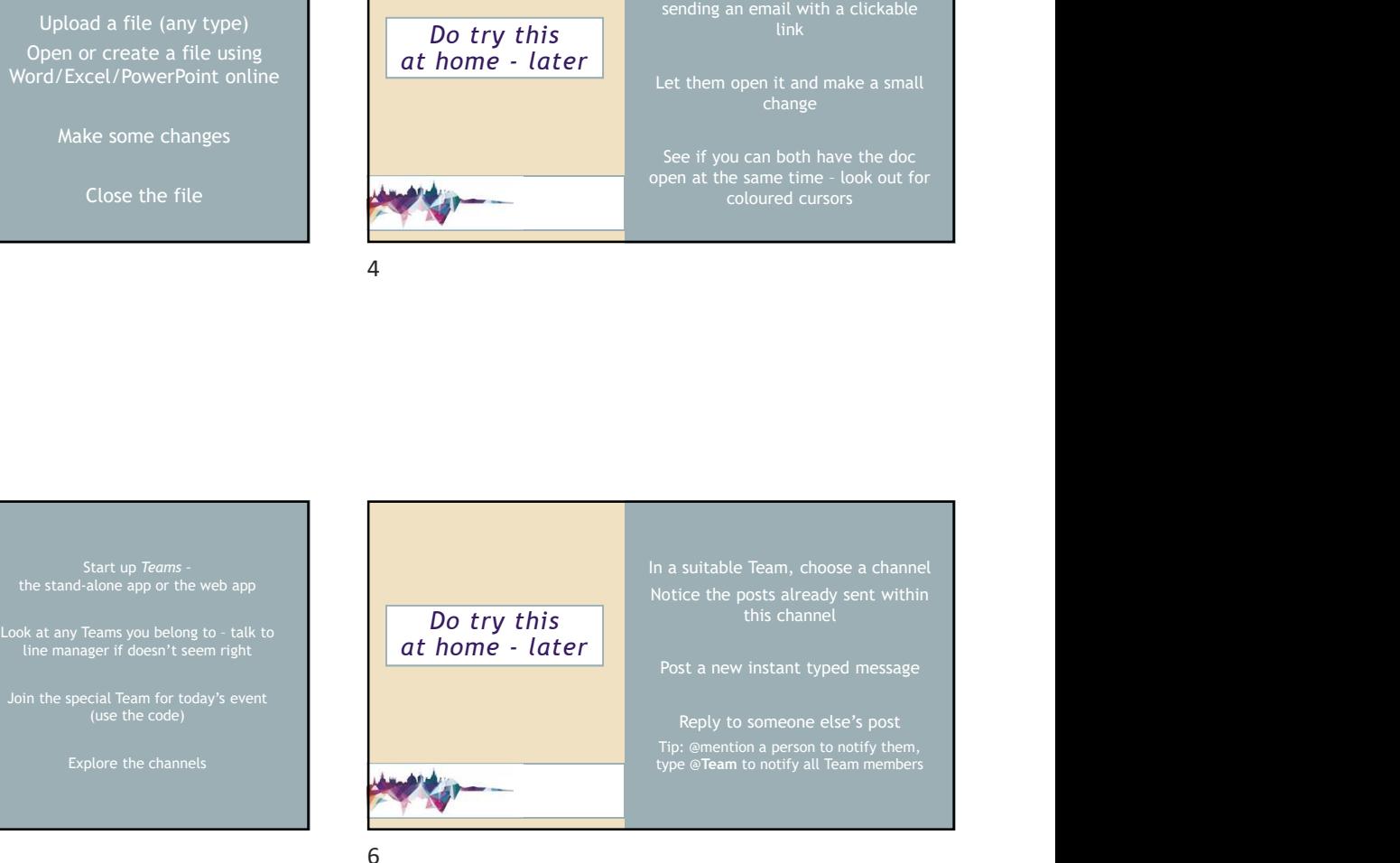

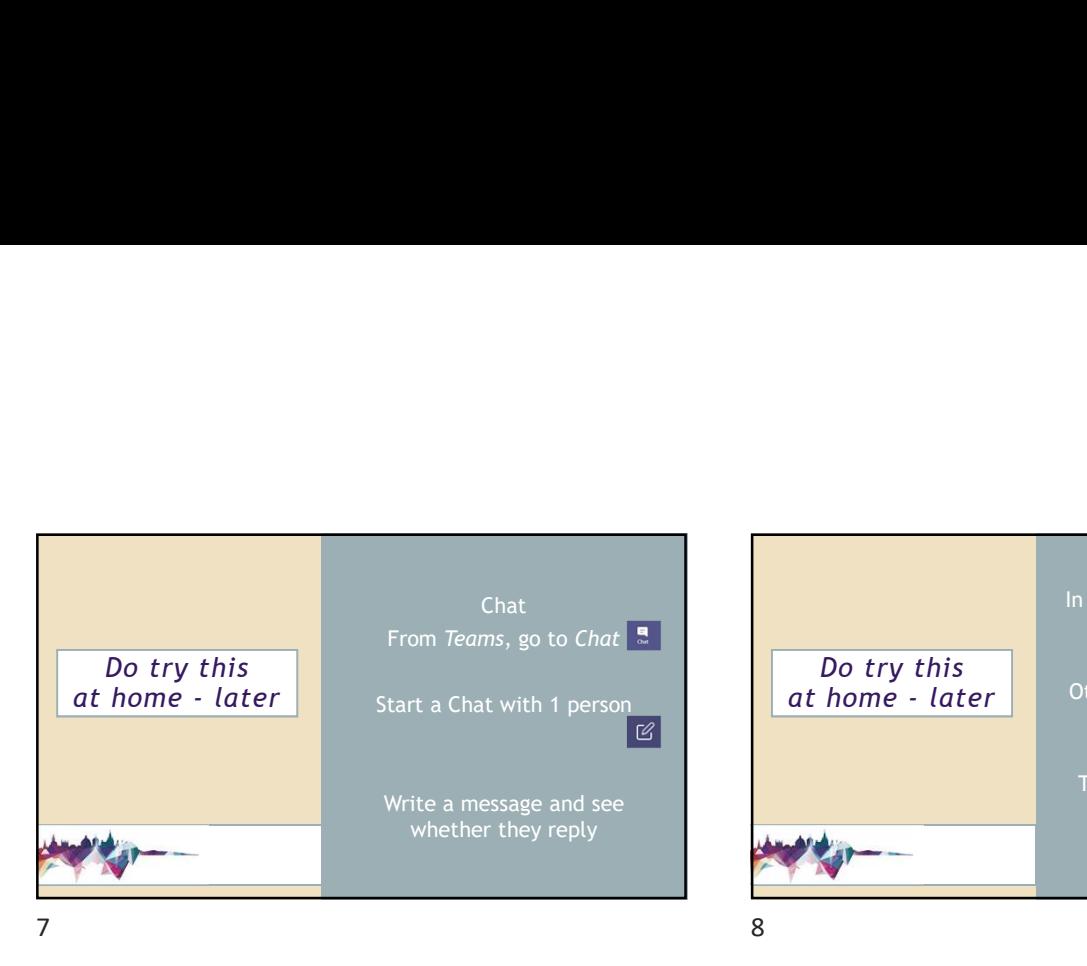

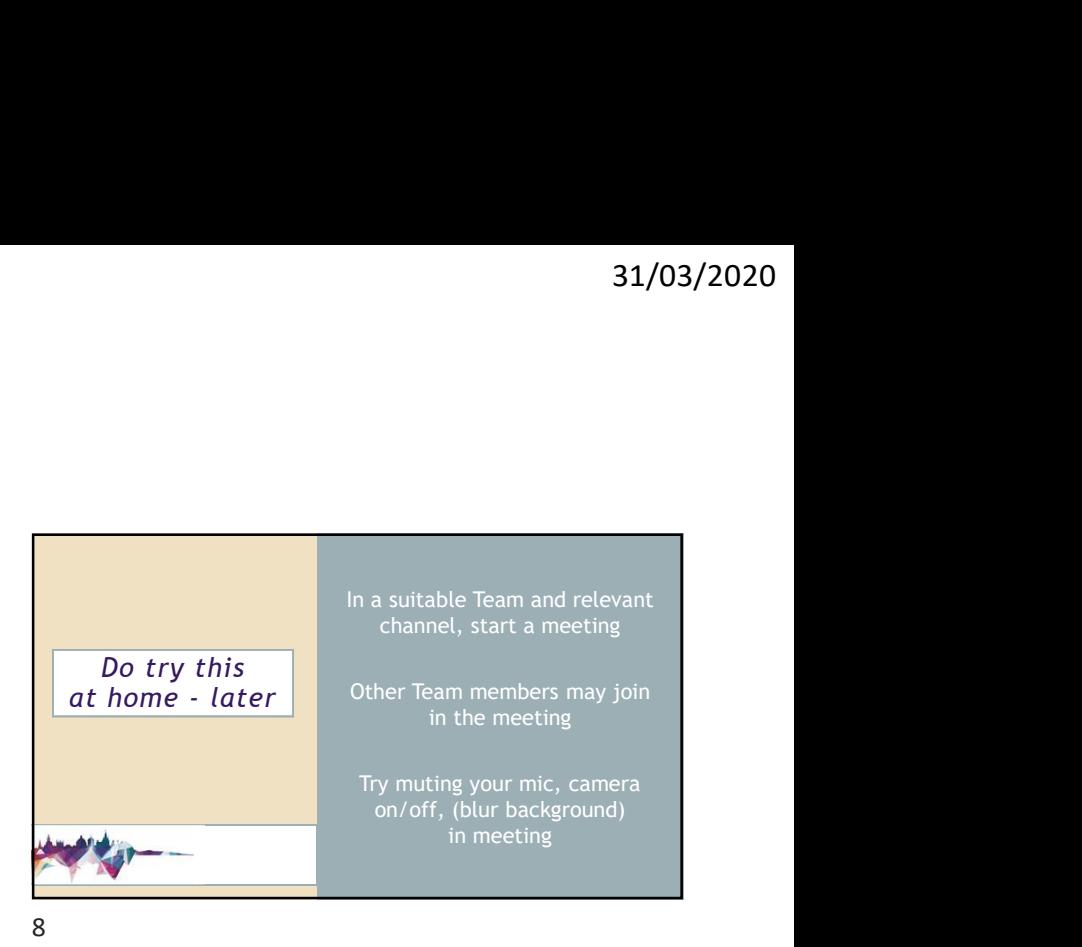

Do try this **With a colleague, can you both Do try** is at home - later Upload or create a document in the state of the state of the state of the state of the state of the state of the state of the state of the state of the state of the state of the state of the state of the state of the state a Team (choose the channel) and the channel of the channel of the channel of the channel of the channel of the open the same document in the Team? The state of the Team? Can you both edit it at the sound of the state of the state of the state of the state of the state of the state same time? The contract of the contract of the contract of the contract of the contract of the contract of the **a** Team (choose the channel)<br> **b try** this a colleague, can you both<br> **both cone is same document**<br> **both c cone is same document**<br> **can you both edit it at the<br>
same time?<br>
<b>Look** for coloured cursors<br> **Look** for

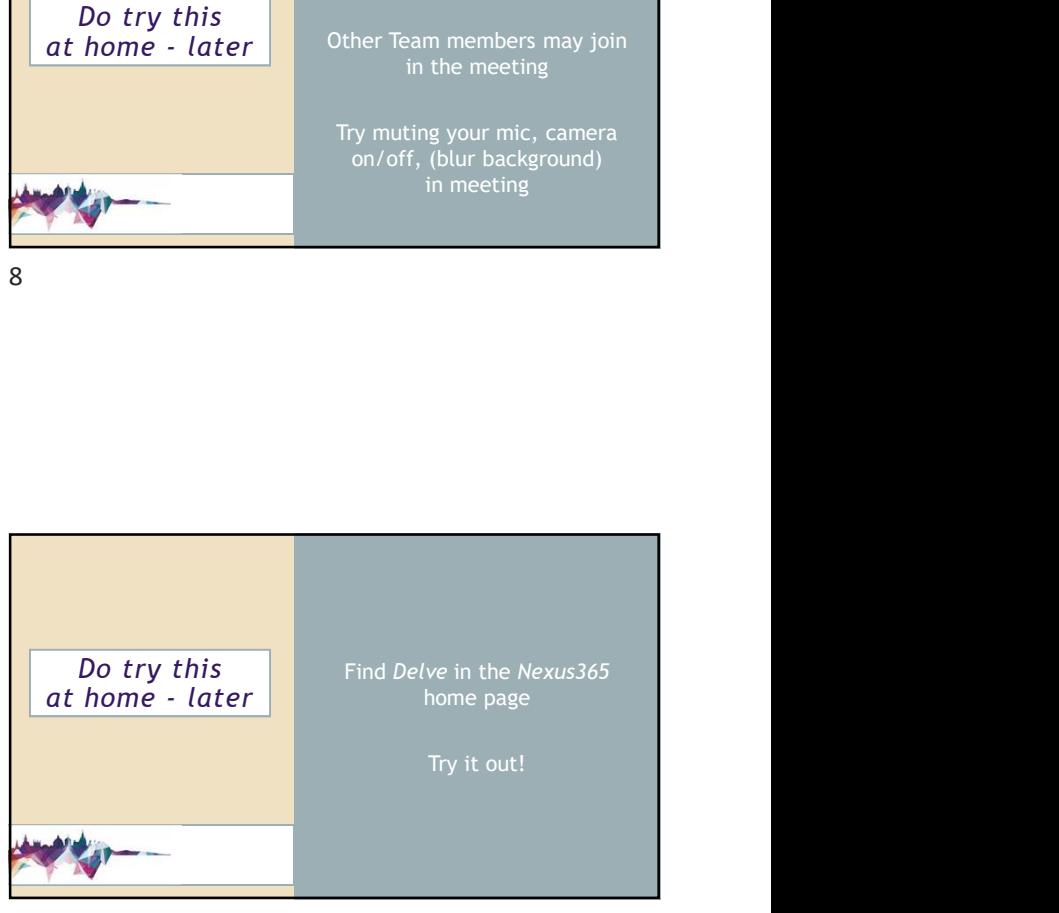

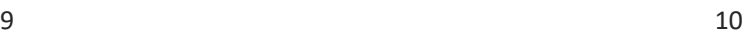

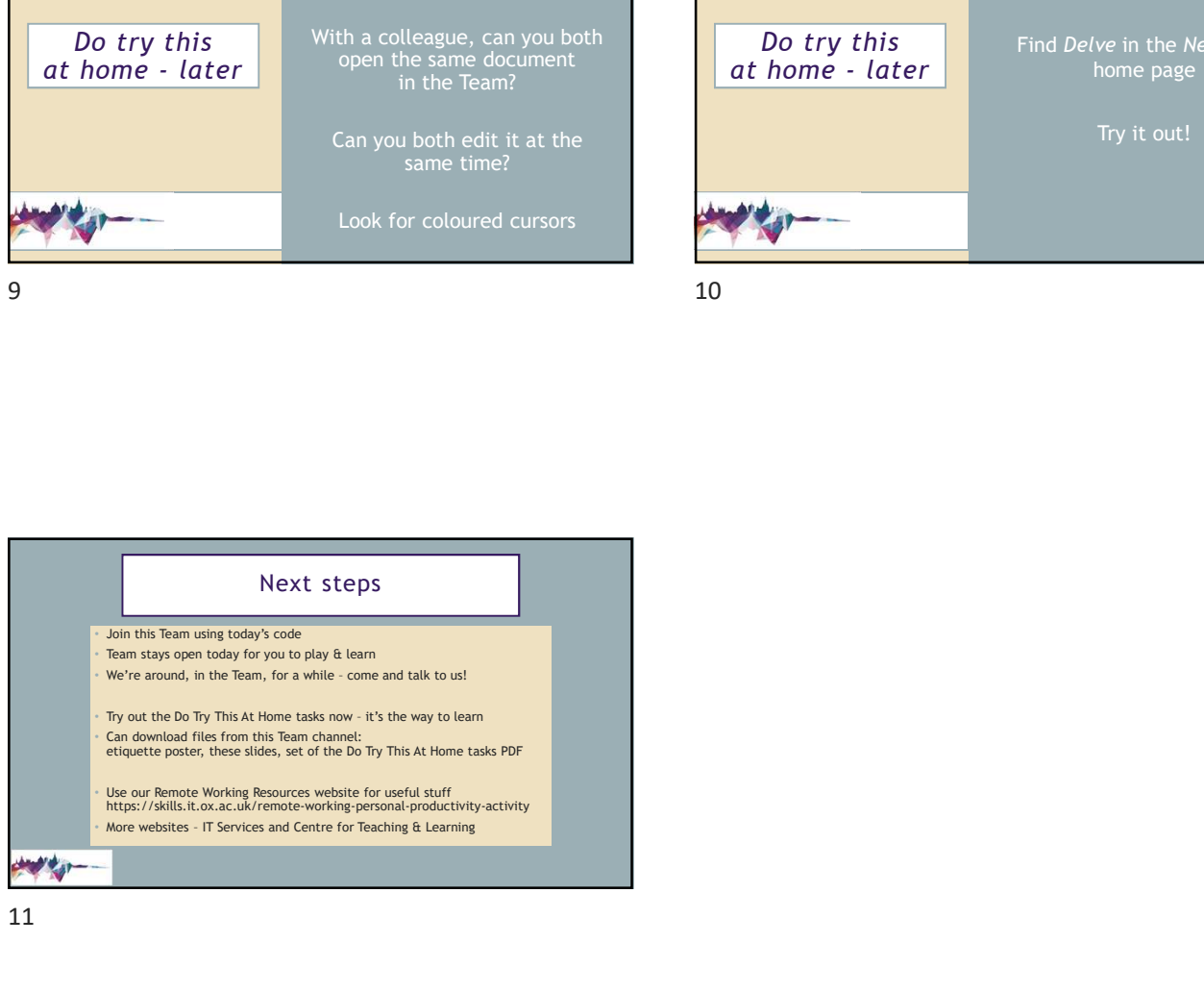